# **BAB III METODOLOGI PENELITIAN**

## **3.1. Objek dan Subjek Penelitian**

Objek penelitiannya yaitu pengaruh motivasi kerja, beban kerja dan keterampilan terhadap kinerja karyawan. Jadi objek dalam penelitian ini berfokus terhadap variabel independen dan variabel terikatnya. Subjek penelitiannya yaitu PT Totum Diba yang berada di Cirebon, Jawa Barat. Perusahaan yang bergerak di bidang industri manufaktur *furniture* berbahan rotan.

Populasi penelitian yaitu karyawan PT Totum Diba dari bagian rangka sampai *packing.* Jumlah populasi yaitu sebanyak 550 karyawan. Data didapatkan berdasarkan wawancara dengan manager PPIC. Penentuan sampel dari populasi penelitian yaitu dari rumus slovin, dapat diketahui pada persamaan (8) (Jufrizen dan Hadi, 2021).

 $n=\frac{N}{1+\left(\frac{N}{2}\right)}$ 1+(. <sup>2</sup>)……………………………………………………………….....…..(8)

Keterangan,

 $n =$  jumlah sampel penelitian.

 $550$ 

 $N =$  jumlah populasi penelitian.

e = kesalahan pengambilan sampel dengan toleransi sebesar 10%. Karena jumlah populasi lebih dari 100 orang. Batasan ketelitian yang digunakan oleh peneliti adalah 10% dengan tingkat kepercayaan 90% (Nisa dan Lubis, 2020).

Sehingga didapatkan hasil sebagai berikut :

$$
n = \frac{550}{1 + (550 \times 0.1^2)} = 85
$$
 Responden

# **3.2. Alur Penelitian**

Penelitian ini tentunya melalui beberapa tahapan yang harus dilakukan secara terstruktur. Penelitian diawali dengan observasi dan wawancara yang dilakukan di PT Totum Diba untuk mengidentifikasi masalah yang ada di perusahaan. Setelah itu merumuskan masalah beserta tujuan, batasan dan manfaat nya. Tahap selanjutnya yaitu melakukan studi pustaka sebagai acuan untuk penelitian yang akan dilakukan. Setelah selesai studi literatur kemudian menentukan jumlah sampel yang akan diambil, dari populasi yang ada di perusahaan menggunakan rumus slovin. Masuk ke pengambilan data, tahap awal yaitu menyusun kuesioner terlebih dahulu, kemudian kuesioner akan disebarkan kepada karyawan. Jika data yang diperoleh tidak valid maka akan disusun lagi kuesioner nya. Namun sebaliknya jika data valid maka akan langsung dilakukan uji asumsi klasik. Tahap berikutnya setelah mengolah data menggunakan analisis regresi linear berganda dan uji t, yaitu menganalis variabel yang berpengaruh menggunakan diagram *fishbone* terhadap karyawan PT. Totum Diba divisi rangka sampai *packing*. Setelah menganalisis dengan menggunakan diagram *fishbone* setelah itu memberikan usulan perbaikan dengan 5W+1H kepada karyawan PT. Totum Diba dari divisi rangka sampai *packing*. Hasil dari penelitian akan menjadi bahan masukan dan pertimbangan perusahaan untuk membuat kinerja karyawannya meningkat. Alur penelitian untuk lebih ringkasnya melalui **Gambar 3.1.** berikut:

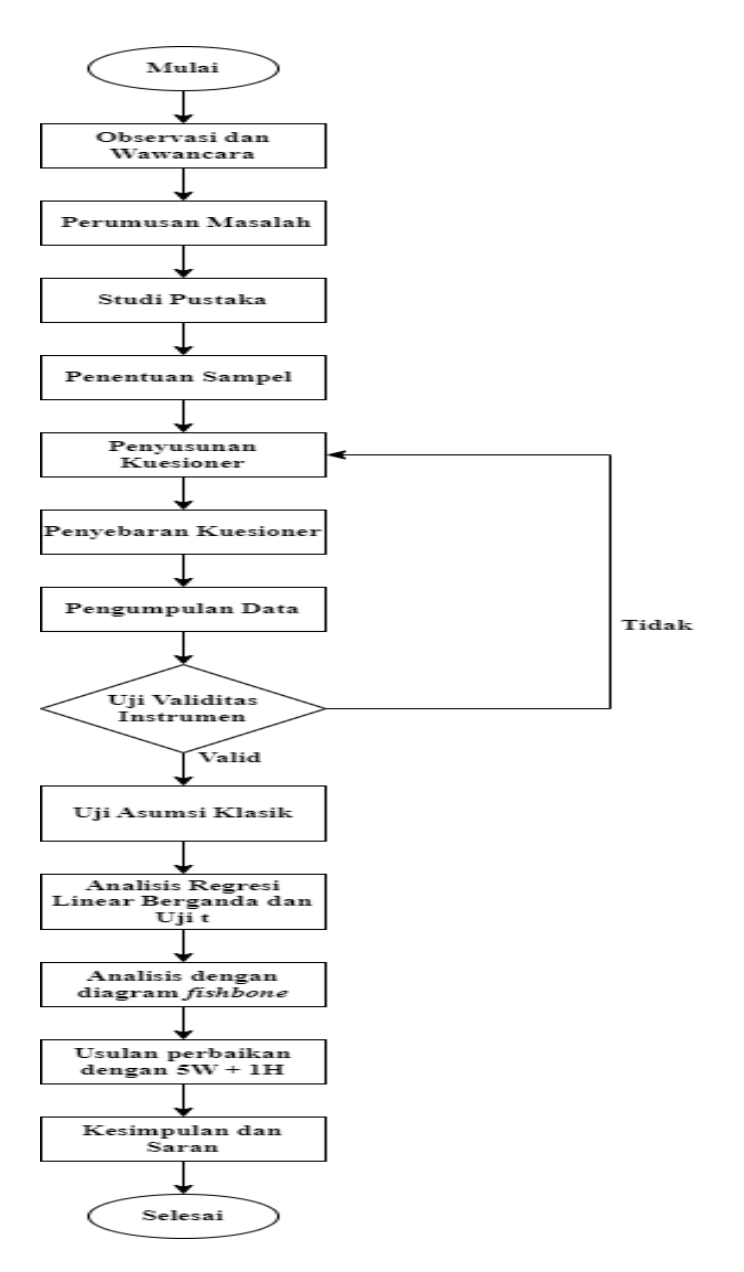

**Gambar 3.1.** *Flowchart* Alur Penelitian.

## **3.3. Teknik Pengumpulan Data**

Teknik pengumpulan data yang digunakan sebagai berikut:

1. Observasi

Observasi dilakukan pada bagian produksi PT Totum Diba, dari awal gudang bahan baku sampai *packing.* Observasi dengan tujuan mencari permasalahan yang ada pada proses produksi di PT Totum Diba.

2. Wawancara

Wawancara dilakukan kepada manager PPIC, manager lapangan dan karyawan PT Totum Diba. Wawancara bertujuan mendapatkan informasi yang menjadi pendukung dalam penelitian ini. Data yang didapatkan dari hasil wawancara yaitu faktor-faktor yang menyebabkan kinerja karyawan tidak optimal.

3. Kuesioner

Kuesioner dibuat dan selanjutnya disebarkan kepada para responden untuk mendapatkan data primer. Data dari hasil kuesioner akan diolah dengan *software* yang mendukung seperti SPSS dan Minitab.

# **3.4. Kerangka Konseptual**

Kerangka konseptual bertujuan untuk menghubungkan secara teoritis antara variabel bebas dengan variabel terikatnya (Sugiyono, 2014) dalam (Limbong, 2019). Pada penelitian ini akan menggunakan variabel independen motivasi kerja, beban kerja, dan keterampilan. Variabel terikat yang digunakan yaitu kinerja karyawan. Adapun kerangka konseptual beserta hipotesis nya dapat dilihat pada **Gambar 3.2.**

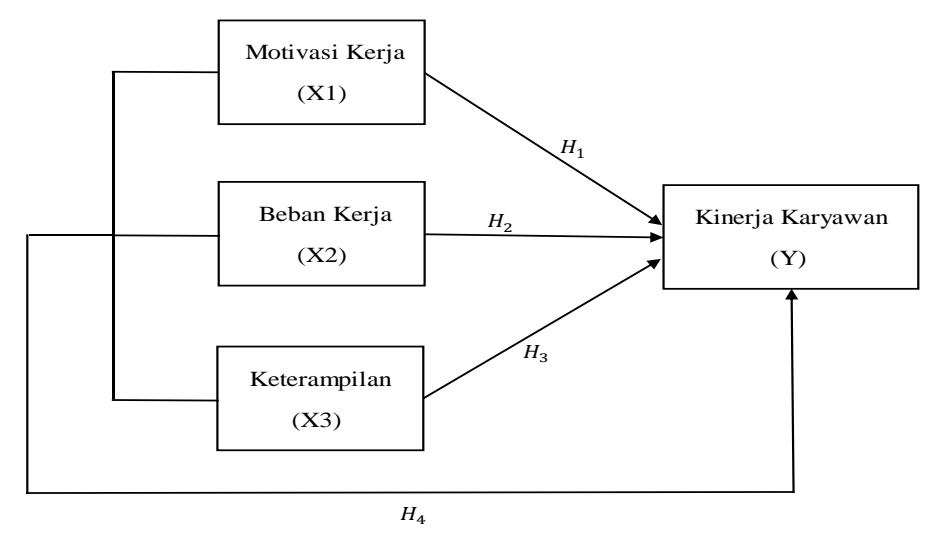

**Gambar 3.2.** Kerangka Konseptual.

Berdasarkan **Gambar 3.2.** penjelasan mengenai hipotesis penelitian dapat dilihat seperti berikut :

- $H_1$ : Motivasi kerja berpengaruh pada kinerja karyawan pada PT. Totum Diba.
- $H_2$ : Beban kerja berpengaruh pada kinerja karyawan pada PT. Totum Diba.
- $H_3$ : Keterampilan berpengaruh pada kinerja karyawan pada PT. Totum Diba.
- $H_4$ : Motivasi kerja, beban kerja dan keterampilan berpengaruh pada kinerja karyawan pada PT. Totum Diba.

# **3.5. Teknik Analisa Data**

Pada teknik analisis data dalam penelitian ini akan dijelaskan metode dan uji-uji yang akan dilakukan. Pengolahan data statistik menggunakan *software*  minitab 19. Beberapa penelitian terdahulu yang sudah dijelaskan sebelumnya yaitu tentang kinerja karyawan. Pada teknik analisa data nya hampir semuanya menggunakan regresi linear berganda untuk melihat pengaruhnya positif atau negatif melalui koefisien regresi nya. Kemudian untuk melihat pengaruh secara parsial menggunakan uji t. Penelitian sekarang masih sama dengan beberapa penelitian yang dilakukan sebelumnya. Mayoritas metode yang dipilih untuk menganalisis adalah regresi linear berganda dan uji t, guna mengidentifikasi pengaruh dari variabel-variabel bebas yaitu motivasi kerja,beban kerja dan keterampilan terhadap kinerja karyawan. Uji-uji sebelum regresi yaitu ada uji validitas instrumen kemudian dilanjutkan ke uji asumsi klasik yaitu normalitas, multikolinearitas dan heteroskedastisitas.

#### 3.5.1. Uji Validitas

Uji validitas ditujukan untuk mengukur ketepatan atau kesesuaian item-item pertanyaan pada kuesioner. Setelah data diperoleh, data tersebut akan diuji validitas melalui *software* minitab 19. Caranya yaitu memasukkan data kuesioner ke dalam aplikasi sehingga menghasilkan data valid atau tidaknya. Suatu item pertanyaan di

dalam instrumen kuesoner dinyatakan valid atau tepat, apabila nilai signifikansi < 0.05, sebaliknya jika nilai signifikansi > 0.05, berarti tidak valid (Deri dan Hasuna, 2021).

## 3.5.2. Uji Reliabilitas

Uji reliabilitas memiliki definisi suatu pengujian yang dilakukan untuk mengidentifikasi item-item yang ada pada kuesioner dapat dipercaya akurat atau tidak. Pengujian masih menggunakan *software* minitab 19 seperti uji validitas. Syarat supaya kuesioner dinyatakan reliabel apabila nilai *Crobach Alfa* ≥ 0.6. Apabila nilainya kurang dari sama dengan 0.6, berarti kuesioner dikatakan tidak akurat (Sugiyono, 2012) dalam (Abdullah, Mahrizal dan Muna, 2022).

## 3.5.3. Uji Normalitas

Uji normalitas merupakan pengujian untuk melihat data yang diperoleh berdistribusi normal atau tidak. Persamaan regresi dikatakan bagus jika data berdistribusi normal (Ahmad dkk, 2019). Uji normalitas diperoleh dengan meninjau grafik yang dinamakan *normal probability plot* (NPP)*,* apabila data terindikasi mengikuti arah garis diagonalnya, bisa dinyatakan telah berdistribusi normal. Sebaliknya apabila data menjauhi garis diagonalnya, berarti model tidak berdistribusi normal (Abdullah, Mahrizal dan Muna, 2022).

#### 3.5.4. Uji Multikolinearitas

Uji multikolinearitas adalah pengujian untuk melihat korelasi antar variabel bebas ada atau tidak. Pengujian multikolinearitas juga untuk memastikan model persamaan pada regresi. Model persamaan regresi dinyatakan bagus jika tidak adanya korelasi antara variabel bebasnya. Mengidentifikasi multikolinearitas dapat diketahui pada nilai yang dihasilkan melalui kolom tabel *variance inflation factor* atau disebut VIF. Jika VIF kurang dari 10, berarti dapat disimpulkan tidak adanya masalah multikolinearitas (Gunawan, 2016) dalam (Ahmad dkk, 2019).

# 3.5.5. Uji Heteroskedastisitas

Uji heteroskedastisitas adalah pengujian dengan cara meninjau varians pengamatan satu dengan yang lainnya. Bila varians dari pengamatan yang dilakukan satu dengan yang lainnya sama, berarti homokedastisitas. Model persamaan regresi yang bagus itu, tidak terdapat heteroskedastisitas (Ahmad dkk, 2019). Untuk mengidentifikasi heteroskedastisitasnya dapat dilihat melalui grafik *scatterplot* jika titik-titik menciptakan pola yang jelas maka dapat dikatakan terjadi masalah heteroskedastisitas, sebaliknya jika tidak tercipta pola yang jelas dan plot menyebar diatas dan dibawah sumbu 0 pada grafik maka dapat dikatakan tidak terjadi masalah heteroskedastisitas (Deri dan Hasuna, 2021).

#### 3.5.6. Uji Linearitas

Uji linearitas ini bertujuan untuk memastikan dengan yakin bahwa spesifikasi model yang digunakan sudah benar atau belum (Setia Pratama dan Widiyanto, 2018). Uji linearitas dengan melihat hubungan dari variabel bebasnya dengan variabel terikat secara parsial. Uji linearitas terpenuhi jika terjadi hubungan yang linear antara variabel bebas dengan variabel terikatnya (Dewi dan Nathania, 2018). Untuk melihat hasil uji linearitas dengan menggunakan SPSS, yaitu pada output ANOVA tabel tepatnya pada kolom *linearity,* apabila nilai signifikan kurang dari 0.05 maka dikatakan variabel bersifat linear (Setia Pratama dan Widiyanto, 2018).

## 3.5.7. Metode Regresi Linear Berganda

Regresi linear berganda merupakan metode analisis yang ditujukan untuk mengidentifikasi kekuatan pengaruh yang dihasilkan dari variabel-variabel bebas terhadap variabel dependennya. Selain itu juga regresi linear berganda menandakan hubungan positif atau negatif untuk variabel bebas. Data diolah menggunakan *software* Minitab 19. Adapun persamaan regresi linear berganda diketahui melalui persamaan (9) (Rindorindo dkk, 2019).

Y = a + β1X<sup>1</sup> + β2X<sup>2</sup> + β3X<sup>3</sup> + e……………………………………..……...…......(9) Keterangan persamaan,

- $Y = Kinerja$
- $X_1$  = Motivasi Kerja

 $X_2$  = Beban Kerja

 $X_3$  = Keterampilan

a = Konstanta

- $β = K$ oefisien Regresi
- e = Kemungkinan terjadi *error*
- 3.5.8. Uji T

Uji T atau sering disebut juga uji parsial, merupakan pengujian untuk mengetahui variabel bebas yang dipilih itu berpengaruh pada variabel terikat atau tidak. Cara untuk uji t atau uji parsial yaitu melihat nilai thitung dengan nilai ttabel. Ho diterima bila pada  $\alpha = 5\%$ , nilai thitung < ttabel. Sebaliknya H<sub>1</sub> diterima bila nilai thitung > nilai ttabel (Abdullah dkk, 2022).

## **3.6. Jadwal Kegiatan**

| $\rm No$ | Kegiatan                       | Desember |  |  |  | Januari |  |  |  | Februari |  |  |  | Maret |  |  |  | April |  |  |  | Mei |  |  |  | Juni |  |  |  | Juli |  |  |  |
|----------|--------------------------------|----------|--|--|--|---------|--|--|--|----------|--|--|--|-------|--|--|--|-------|--|--|--|-----|--|--|--|------|--|--|--|------|--|--|--|
|          |                                |          |  |  |  |         |  |  |  |          |  |  |  |       |  |  |  |       |  |  |  |     |  |  |  |      |  |  |  |      |  |  |  |
|          | Penyusunan Proposal            |          |  |  |  |         |  |  |  |          |  |  |  |       |  |  |  |       |  |  |  |     |  |  |  |      |  |  |  |      |  |  |  |
|          | Pengumpulan Data               |          |  |  |  |         |  |  |  |          |  |  |  |       |  |  |  |       |  |  |  |     |  |  |  |      |  |  |  |      |  |  |  |
|          | Pengolahan Data                |          |  |  |  |         |  |  |  |          |  |  |  |       |  |  |  |       |  |  |  |     |  |  |  |      |  |  |  |      |  |  |  |
|          | Analisis Hasil                 |          |  |  |  |         |  |  |  |          |  |  |  |       |  |  |  |       |  |  |  |     |  |  |  |      |  |  |  |      |  |  |  |
|          | Penyusunan Laporan Tugas Akhir |          |  |  |  |         |  |  |  |          |  |  |  |       |  |  |  |       |  |  |  |     |  |  |  |      |  |  |  |      |  |  |  |

**Gambar 3.3.** Jadwal Kegiatan.